# SITEPLAYER MODULE

Prezzo: 34.43 €

Tasse: 7.57 €

Prezzo totale (con tasse): 42.00 €

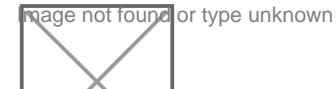

**Embedded Eth** Web Server Copr Module

**CARATTERISTICHE** 

- Un completo **Ethernet Web Server** realizzato su una basetta 23 x 33 mm
- Programmi realizzati in JAVA, C, C++, e Visual Basic possono monitorare e controllare da remoto il Site
- La gestione in tempo reale della grafica consente di realizzare display, barre di scorrimento, pulsanti e in
- Sono possibili fino **768 Bytes di SiteObjects™**
- Nella modalità Standalone il SitePlayer consente di gestire risorse esterne senza implementare un micro
- Le pagine Web possono essere create con qualsiasi programma (es. FrontPage o Dreamweaver MX)
- Si collega direttamente ad una presa RJ45 filtrata
- Fino a 48K bytes di pagine Web possono essere scaricare nella Flash del SitePlayer via Ethernet
- Il Firmware può essere aggiornato via Ethernet
- Supporta i seguenti protocolli: ARP, ICMP, IP, UDP, TCP, DHCP
- Gestione di indirizzi IP statici oppure dinamici ottenuti da server DHCP
- Dispone di una porta seriale per interfacciarsi al processore di controllo

## DIMENSIONI

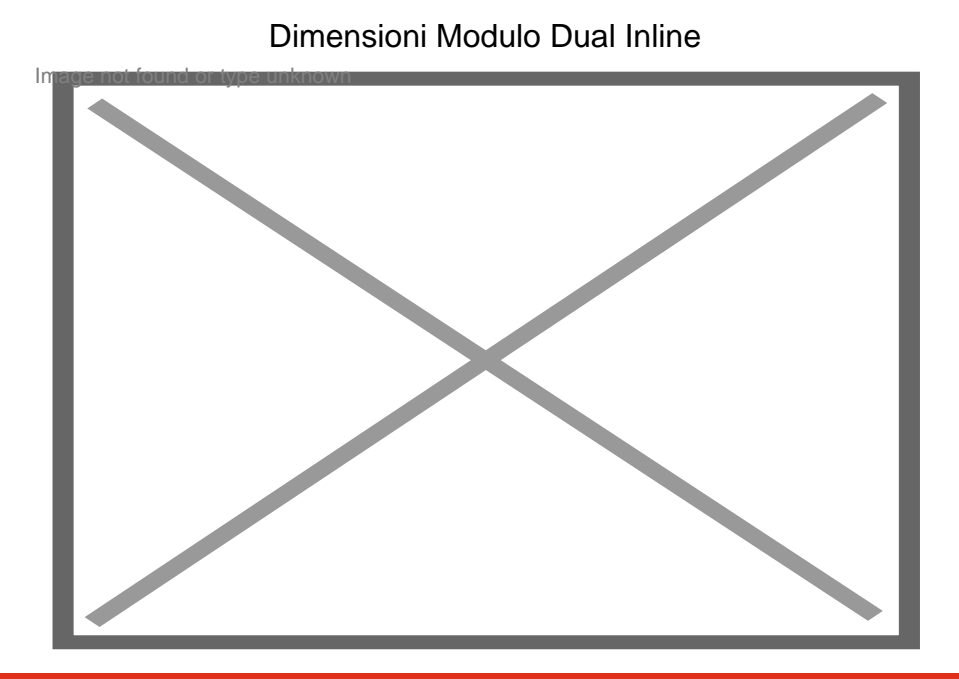

#### DESCRIZIONE PIN

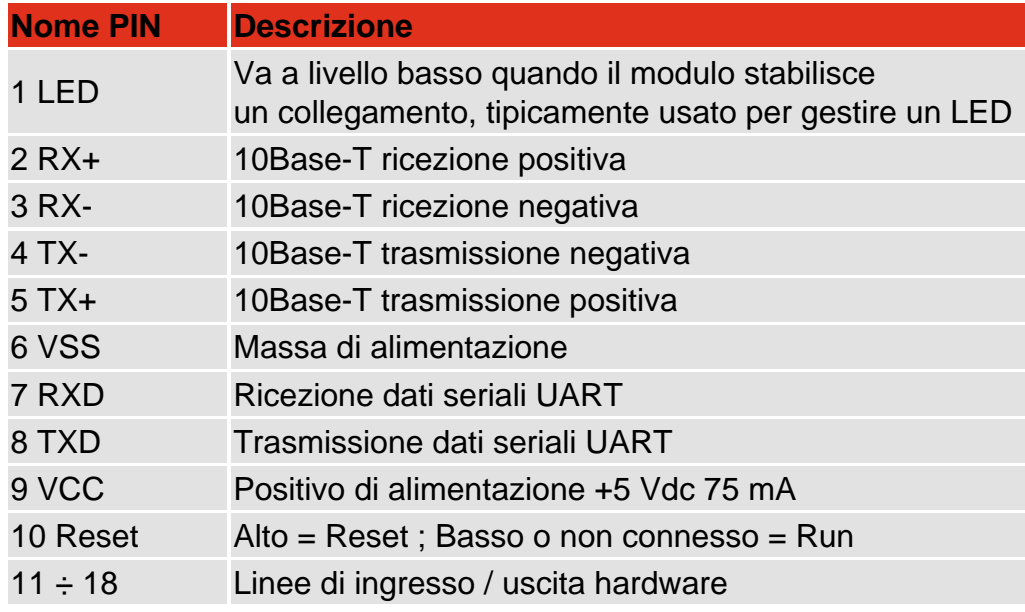

- SitePlayer è il più piccolo Ethernet Web Server del mondo. Consente di realizzare un Embedded Web se basso costo abbinando il SitePlayer ad un qualsiasi microprocessore o microcontrollore. In una basetta di posto un Web Server, un controllore Ethernet 10base T, una memoria Flash in cui inserire le pagine We seriale. Le applicazioni tipiche di SitePlayer sono domotica, controlli industriali, controlli di processo, disp macchine, monitoraggio remoto, eccetera.

- SitePlayer è un **coprocessore** che rende possibile la gestione dei protocolli Web e dei pacchetti Etherne microcontrollore. La comunicazione tra SitePlayer e il micro avviene tramite un canale seriale standard a

- SitePlayer può anche funzionare in modalità **Standalone**; in questo caso si possono gestire direttament

- SitePlayer dispone di un potente sistema di gestione di oggetti denominati **SiteObjects**.

Questi oggetti possono essere immagini grafiche, testi, musica, collegamenti, pulsanti e cambiano in funzi microcontrollore di gestione invia al SitePlayer.

Nel contempo, le pagine Web possono contenere oggetti grafici come slider, pulsanti, interruttori che se no delle variabili del SitePlayer che possono poi essere lette dal microcontrollore.

# FUNZIONAMENTO

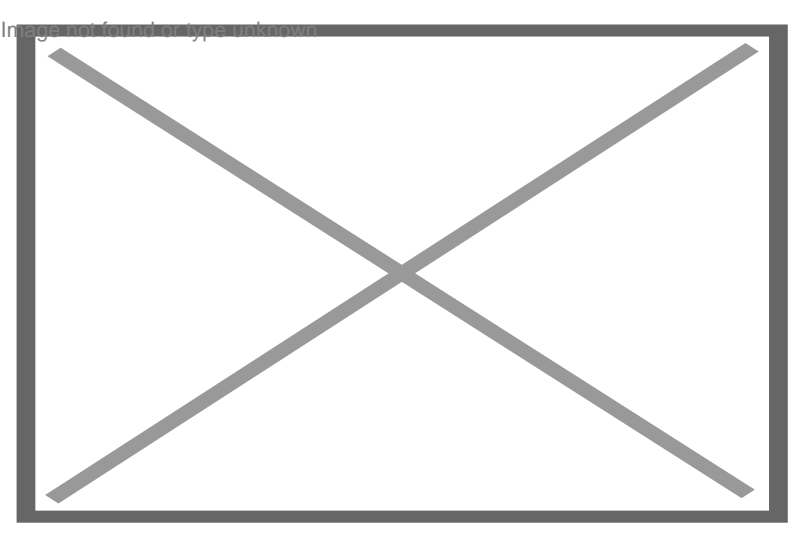

La figura mostra come realizzare un controllo di un condizionatore tramite il SitePlayer.

Le informazioni utilizzate dal sistema sono la temperatura reale e quella impostata, entrambe queste infor come oggetti.

Oggetto1 = Temperatura reale

Oggetto2 = Temperatura impostata

Il SitePlayer, utilizzato in questo caso come coprocessore web, è poi collegato da una lato alla rete Etheri un piccolo microcontrollore.

Il micro svolge queste due funzioni:

- legge dalla seriale del SitePlayer l'Oggetto2 e attiva o meno il condizionatore

- acquisisce tramite un sensore la temperatura reale e la invia al SitePlayer come Oggetto1

Quando via Ethernet viene richiesta la pagina web contenuta nel SitePlayer la pagina verrà composta util reale l'Oggetto1.

Nel contempo tramite la stessa pagina visualizzata nel browser sarà possibile variare (metodo GET) l'Oggetto diverso valore di temperatura.

### SVILUPPO DI UNA APPLICAZIONE

1. Definire e creare gli oggetti che si prevede di utilizzare nell'applicazione. Questa operazione viene svolt qualsiasi: si crea quindi un file di testo denominato SitePlayer Definition File che avrà estensione .SPD.

2. Creare le pagine web necessarie all'applicazione. Allo scopo è possibile utilizzare un qualsiasi editor H 3. Con il software SiteLinker assemblare il file sorgente (.SPD): verrà generato il file binario (.SPB) adatto memoria Flash del SitePlayer.

4. Con il software SitePlayerPC è possibile controllare e testare il corretto funzionamento dell'applicazione.

5. Con il software SiteLinker programmare (scaricare) il file binario nel SitePlayer.

DOWNLOAD DOCUMENTAZIONE IN LINGUA INGLESE

- [80C51 Hardware Description](https://futuranet.it/futurashop/download/SitePlayer/80C51_FAM_HARDWARE_1.pdf)

- [Web Enabling Your Products](https://futuranet.it/futurashop/download/SitePlayer/web_enable.pdf)
- [SP1 Spec Sheet PDF 12.12.00](https://futuranet.it/futurashop/download/SitePlayer/SitePlayer_SP1.pdf)
- [SPK1 Spec Sheet PDF 09.30.00](https://futuranet.it/futurashop/download/SitePlayer/SitePlayer_SPK1.pdf)
- [Quick Start Guide PDF rev. 0014A](https://futuranet.it/futurashop/download/SitePlayer/SPK1_Quick_Start_Guide.pdf)
- [Software Manual PDF rev. 0014A](https://futuranet.it/futurashop/download/SitePlayer/SitePlayer_Software_Manual.pdf)
- [Development Manual PDF rev. 0014A](https://futuranet.it/futurashop/download/SitePlayer/SitePlayer_Development_Manual.pdf)
- [Philips Data Sheet PDF 08.21.00](https://futuranet.it/futurashop/download/SitePlayer/Philips_P89C51RD2_6.pdf)
- [10 Base-T Filter PDF 06.25.00](https://futuranet.it/futurashop/download/SitePlayer/4400-LF1S.pdf)
- [Development Kit Schematic 02.26.01](https://futuranet.it/futurashop/download/SitePlayer/newspdemo.gif)

DOWNLOAD SOFTWARE

SitePlayer software completo - Include SiteLinker v1.1 Aggiornato al 10.02.02 - Dimensioni 3.5MB [< siteplayer\\_100202\\_complete.zip >](https://futuranet.it/futurashop/download/SitePlayer/siteplayer_100202_complete.zip) **COPYRIGHT** 

NetMedia, Inc. 10940 N. Stallard Place, Tucson Arizona - [www.siteplayer.com](http://www.siteplayer.com)